Item No.05 Court No. 1

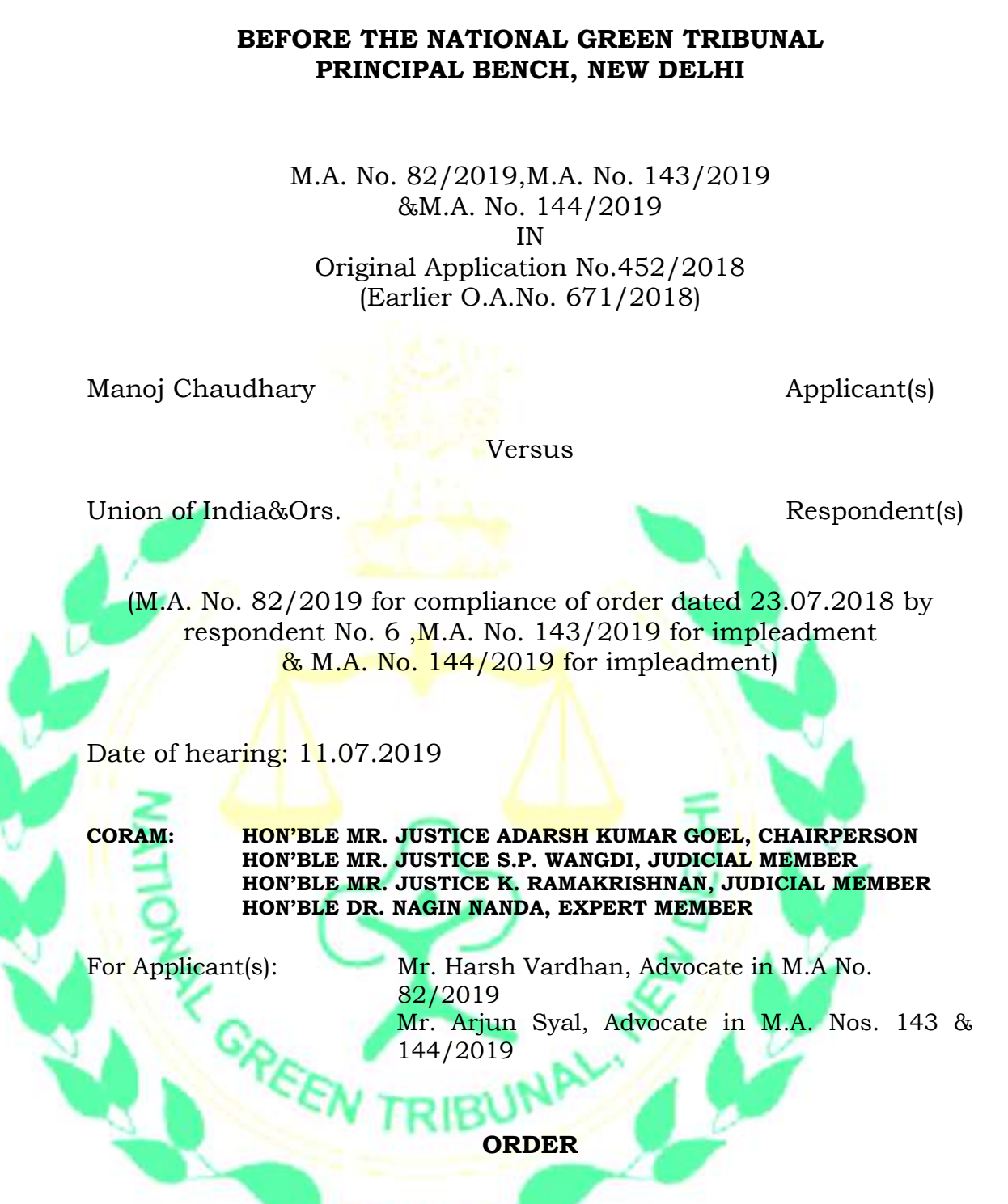

- 1. The issue for consideration is the remedial action against violation of environmental norms by L.R.A. Kids School, J.P Academy School, Little Scholar Colts School and Little Scholar Colts School at Meerut, Uttar Pradesh.
- 2. The matter was earlier disposed of on 25.09.2018 in view of report of the Meerut Development Authority that action was being taken. Another application was filed with the grievance that the schools continued to run illegally.
- 3. Vide order dated 26.03.2019, a report was sought from the Commissioner, Meerut. Accordingly, report filed on 25.04.2019 states that action was being taken in the matter against the concerned schools. Generator sets being used by three schools were sealed and the fourth school was found to be operating with an inverter. Action was also being taken in terms of the Uttar Pradesh Urban Development Act, 1972.
- 4. Since it is stated by the applicant that even after the report of the Commissioner, Meerut, the generator sets are still operating and the air pollution was being caused by the vehicles visiting the schools in a thickly populated residential area without any safeguard which was not being looked into, we direct a fresh detailed report be furnished by a joint Committee comprising representatives of the Uttar Pradesh State PCB, Commissioner, Meerut and the District Magistrate, Meerut. Such report may be filed within one month by email at judicial-ngt@gov.in after site inspection. The nodal agency for compliance and coordination will be the District Magistrate, Meerut.
- 5. A copy of the order be sent to the Uttar Pradesh State PCB, Commissioner, Meerut and the District Magistrate, Meerut by email.
- 6. The applicant may furnish a set of papers each to the Uttar Pradesh State PCB, Commissioner, Meerut and the District Magistrate, Meerut and file affidavit of service within one week.
- 7. It will be open to the parties to appear before the joint Committee to present their respective view point.

List for further consideration on 19.09.2019.

Adarsh Kumar Goel, CP

S.P. Wangdi, JM

K. Ramakrishnan, JM

Dr. Nagin Nanda, EM

July 11, 2019 M.A. No. 82/2019,M.A. No. 143/2019 &M.A. No. 144/2019 IN Original Application No.452/2018 (Earlier O.A.No. 671/2018) AK